# Package 'confreq'

November 6, 2014

<span id="page-0-0"></span>Type Package

Title Configural Frequencies Analysis Using Log-linear Modeling

Version 1.3

License GPL-3

Encoding UTF-8

**Depends**  $R$  ( $>= 2.10.1$ ), stats, gmp

Date 2014-11-6

Author Joerg-Henrik Heine, R.W. Alexandrowicz (function stirling\_cfa() ) and some package testing by Mark Stemmler

Maintainer Joerg-Henrik Heine <jhheine@googlemail.com>

Description Several functions for Configural Frequencies Analysis - introduced by G. A. Lienert as 'Konfigurations Frequenz Analyse' (KFA)

# R topics documented:

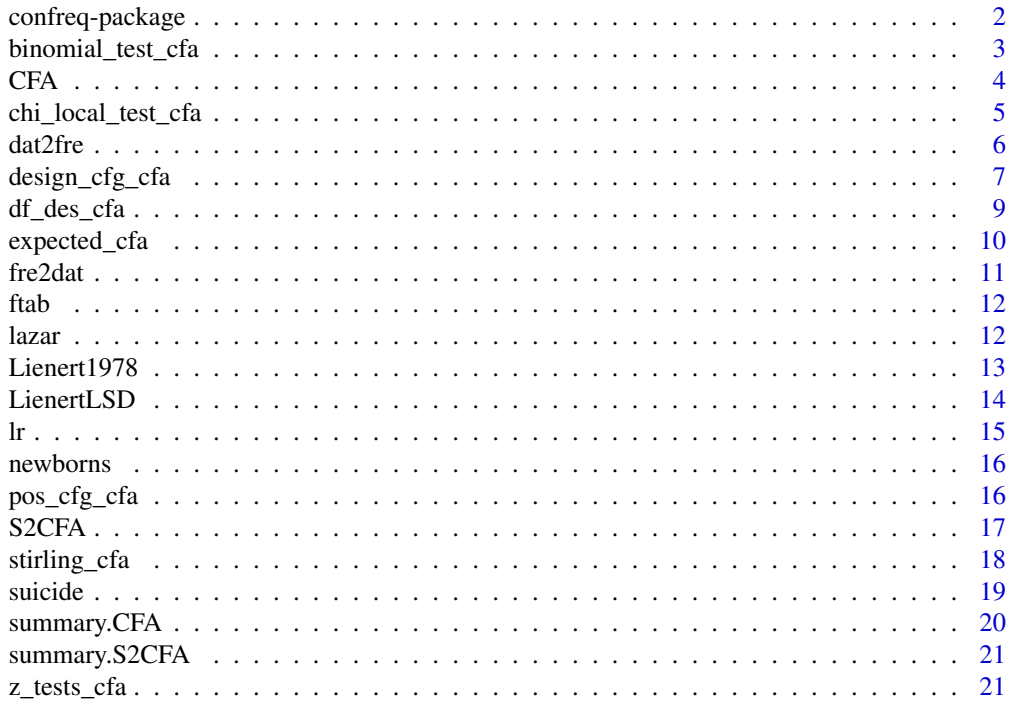

#### <span id="page-1-0"></span>**Index** [23](#page-22-0)

#### <span id="page-1-1"></span>Description

The package confreq offers some functions for Configural Frequencies Analysis (CFA) proposed by G.A. Lienert as an analysis of types and antitypes of persons or objects grouped according to their characteristic (response) pattern. The core principle in the package confreq is to use the function [glm](#page-0-0) to compute the expected counts based on a model (design) matrix. The main functions are [CFA](#page-3-1) and [S2CFA](#page-16-1) (see details).

# Details

The simplest entry to the package confreq is to use the main function [CFA](#page-3-1), which will compute several coefficients of Configural Frequencies Analysis at once.

More sophisticated control can be achieved by using the several single functions like [expected\\_cfa](#page-9-1), [design\\_cfg\\_cfa](#page-6-1), [chi\\_local\\_test\\_cfa](#page-4-1), [stirling\\_cfa](#page-17-1), etc....

Two-Sample-CFA, to detect discriminating pattern between two (sub-) samples, can be performed with the function [S2CFA](#page-16-1)

For further description see description of the respective functions.

A good introduction into the theory and applications of Configural Frequencies Analysis is given in the Texbook 'Person-Centered Methods' by Mark Stemmler (see references).

Annotation: The foundations for this R-Package were established and discussed in Rothenberge (2011) and (finally) in Klagenfurt at FGME 2013 with Rainer A., Mark S. . . .

#### Author(s)

- Joerg-Henrik Heine <jhheine@googlemail.com>
- R.W. Alexandrowicz (function stirling cfa())

#### References

von Eye, A. (2002). *Configural Frequency Analysis. Methods, Models, and Applications.* Mahwah, NJ, LEA.

Krauth, J., & Lienert, G. A. (1973). *Die Konfigurationsfrequenzanalyse (KFA) und ihre Anwendung in Psychologie und Medizin: ein multivariates nichtparametrisches Verfahren zur Aufdeckung von Typen und Syndromen; mit 70 Tabellen*. Freiburg; München: Alber Karl.

Lazarsfeld, P. F., & Henry, N. W. (1968). *Latent structure analysis*. Boston: Houghton Mifflin.

Lienert, G. A. (1978). *Verteilungsfreie Methoden in der Biostatistik (Band II)* [Non-parametrical methods in the field of biometrics (Vol. II)]. Meisenheim am Glan, Germany: Hain.

Lienert, G. A. (1971). Die Konfigurationsfrequenzanalyse: I. Ein neuer Weg zu Typen und Syndromen. *Zeitschrift für Klinische Psychologie und Psychotherapie, 19*(2), 99-115.

Stemmler, M. (2014). *Person-Centered Methods – Configural Frequency Analysis (CFA) and Other Methods for the Analysis of Contingency Tables*. Cham Heidelberg New York Dordrecht London: Springer.

Stemmler, M., & Hammond, S. (1997). Configural frequency analysis of dependent samples for intra-patient treatment comparisons. *Studia Psychologica, 39*, 167–175.

#### <span id="page-2-0"></span>binomial\_test\_cfa 3

# Examples

```
#######################################
######### some examples ########
data(LienertLSD)
LienertLSD
CFA(LienertLSD)
## testing with (full) interactions
CFA(LienertLSD, form="~ C + T + A + C:T + C:A + T:A + C:T:A")## testing the null model
CFA(LienertLSD,form="null")
#######################
data(suicide)
suicide
# suicide data is in non tabulated data representation
# so it must be tabulated !
CFA(dat2fre(suicide))
```
binomial\_test\_cfa *Binomial Test*

# Description

Calculates the (exact) binomial test based on obseved, expected frequencies an the total number of observations. #'

#### Usage

```
binomial_test_cfa(observed, expected, ntotal = sum(observed))
```
# Arguments

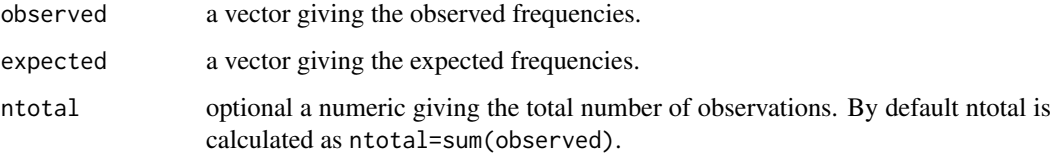

# Details

No details

# Value

a numeric giving the p-value.

# References

No references in the moment

# Examples

```
#######################################
# first calculate expected counts for LienertLSD data example.
designmatrix<-design_cfg_cfa(kat=c(2,2,2)) # generate an designmatrix (only main effects)
data(LienertLSD) # load example data
observed<-LienertLSD[,4] # extract observed counts
expected<-expected_cfa(des=designmatrix, observed=observed) # calculation of expected counts
binomial_test_cfa(observed,expected)
#######################################
```
<span id="page-3-1"></span>CFA *Configural Frequencies Analysis Main Function*

# Description

Calculates various coefficients for the Configural Frequencies Analysis (CFA) defining main- and (optionaly) interaction effects. The core principle is to use  $g\text{1m}$  in package stats to calculate the expected counts considering a designmatrix, which is constructed based on an formular definition given in argument form.

# Usage

```
CFA(patternfreq, alpha = 0.05, form = NULL, ccor = FALSE,family = poisson(), intercept = FALSE, ...)
```
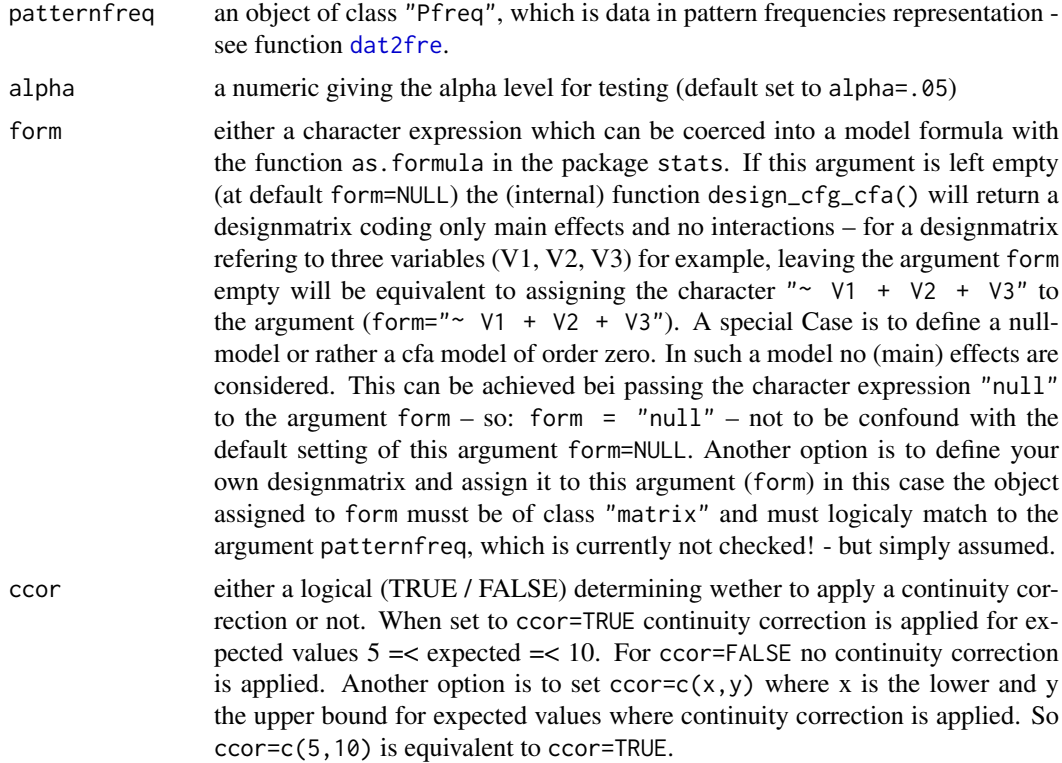

<span id="page-3-0"></span>

<span id="page-4-0"></span>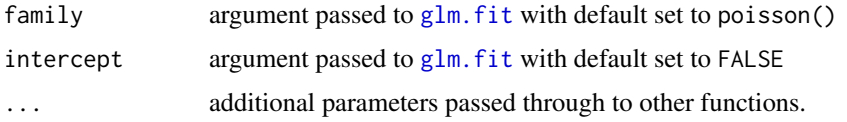

# Details

This is the main function of the package. It internaly calls several functions of the package [confreq](#page-1-1) which are also available as single functions. For clasification of the observed patterns into 'Types' and 'Antitypes' according to Linert (1971), a S3 summary method for the resulting object of class "CFA" can be applied - see [summary.CFA](#page-19-1).

#### Value

an object of class CFA with results.

#### References

Lienert, G. A. (1971). Die Konfigurationsfrequenzanalyse: I. Ein neuer Weg zu Typen und Syndromen. *Zeitschrift für Klinische Psychologie und Psychotherapie, 19*(2), 99-115.

# Examples

```
#######################################
######### some examples ########
data(LienertLSD)
LienertLSD
res1 <- CFA(LienertLSD)
summary(res1)
## testing with (full) interactions
res2 <- CFA(LienertLSD, form="~ C + T + A + C:T + C:A + T:A + C:T:A")
summary(res2)
#' ## testing the null model
res3 <- CFA(LienertLSD,form="null")
summary(res3)
#######################
data(suicide)
suicide
# suicide data is in non tabulated data representation - so it must be tabulated !
res4 <- CFA(dat2fre(suicide))
summary(res4)
```
<span id="page-4-1"></span>chi\_local\_test\_cfa *Local Chi-Square Test*

# Description

Calculates the local chi-square test based on obseved and expected frequencies.

# Usage

```
chi_local_test_cfa(observed, expected)
```
<span id="page-5-0"></span> $6$  dat2fre

# Arguments

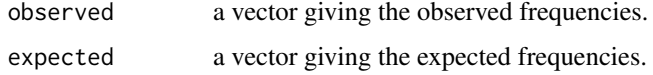

# Details

No details in the moment.

# Value

a list with chi-square statistic and corresponding degrees of freedom an p-value.

#### References

No references in the moment

# Examples

```
#######################################
# first calculate expected counts for LienertLSD data example.
designmatrix<-design_cfg_cfa(kat=c(2,2,2)) # generate an designmatrix (only main effects)
data(LienertLSD) # load example data
observed<-LienertLSD[,4] # extract observed counts
expected<-expected_cfa(des=designmatrix, observed=observed) # calculation of expected counts
chi_local_test_cfa(observed,expected)
#######################################
```
<span id="page-5-1"></span>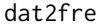

dataset to pattern frequency conversion

### Description

Given a dataset this function returns a (response) pattern frequencies table representation of it.

# Usage

```
dat2fre(x, katorder = FALSE, caseorder = TRUE, kat = NULL, codes = NULL)
```
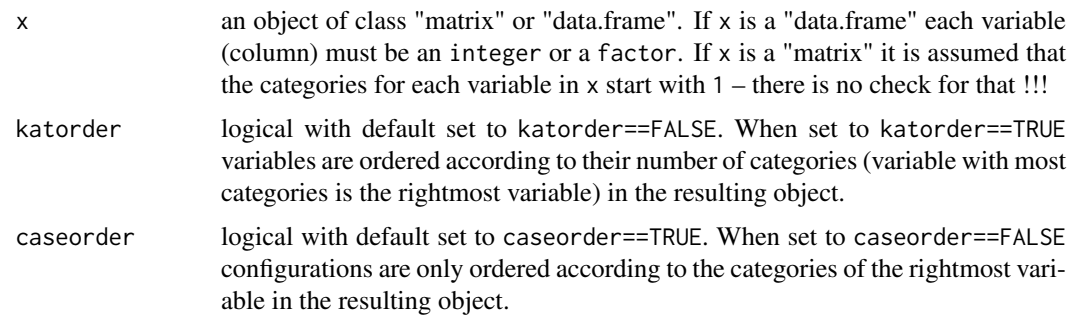

<span id="page-6-0"></span>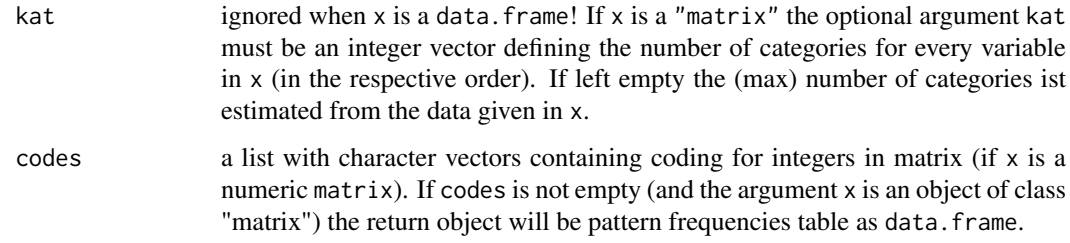

# Details

No further details

#### Value

An object of class c("data.frame","Pfreq") containing the (response) pattern frequencies table representation of the given dataset in the argument x.

#### References

No references in the moment

#### Examples

```
#######################################
data(suicide)# loading data in data frame (702 cases) representation
dat2fre(suicide) # converting it into a pattern frequencies table
###########
#######################################
data(LienertLSD)# loading example pattern frequencies table ..
test<-fre2dat(LienertLSD)# and coverting it into a simple (data) matrix
test<-test[sample(c(1:65),65),] # making a messy order
############
dat2fre(test) # making a proper ordered pattern frequencies table again
##### try it with a data.frame too!
#######################################
```
<span id="page-6-1"></span>design\_cfg\_cfa *Designmatrix for log linear CFA models*

# Description

Calculates the designmatrix corresponding to a dataset with length(kat) columns (variables).

#### Usage

```
design_cfg_cfa(kat, form = paste("~", paste(paste("V", 1:length(kat), sep =
  ''"), collapse = '' + ''), ...)
```
# Arguments

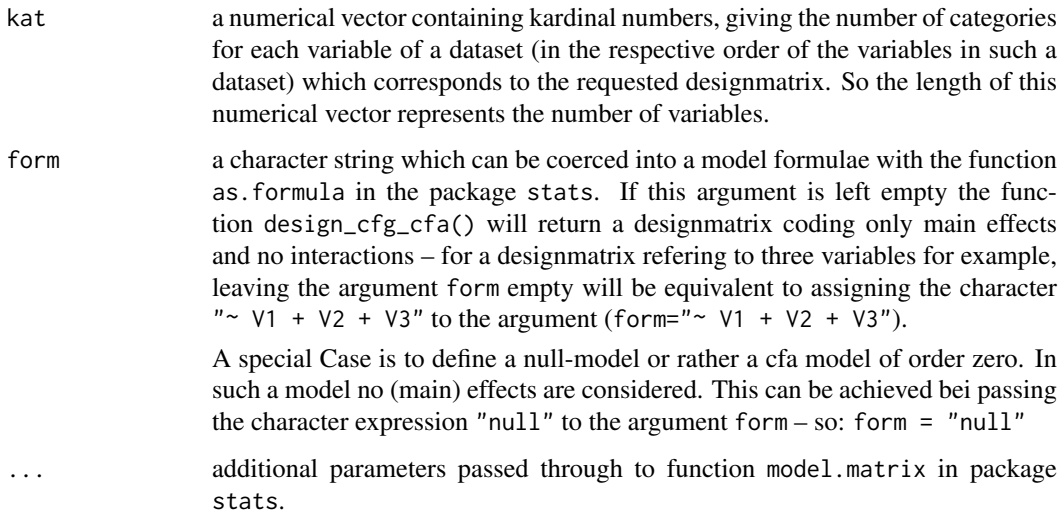

#### Details

This function internaly calls the function pos\_cfg\_cfa.

For further information on designmatrices see decription on function model.matrix in the package stats.

#### Value

A designmatrix - an object of class c("matrix","design\_cfg\_cfa") - for the formula therm given in argumentform.

#### References

No references in the moment

```
#######################################
# designmatrix with three main effects.
# three variables with two categories each.
design_cfg_cfa(kat=c(2,2,2))
# two variables with two categories each and one variable
# with 7 categories (Linert LSD example).
design_cfg_cfa(kat=c(2,2,7))
###########
# designmatrix with three main effects an three interactions.
# three variables with two categories each.
design_cfg_cfa(kat=c(2,2,2),form="~ V1 + V2 + V3 + V1:V2 + V1:V3 + V2:V3")
# two variables with two categories each and one variable
# with 7 categories (Linert LSD example).
design_cfg_cfa(kat=c(2,2,7),form="~ V1 + V2 + V3 + V1:V2 + V1:V3 + V2:V3")
#######################################
```
<span id="page-8-0"></span>

Calculates the degrees of freedom based on an designmatrix for a (log liniear) CFA model. #'

#### Usage

df\_des\_cfa(des)

#### Arguments

des a designmatrix (object of class "matrix") as returned by function design\_cfg\_cfa.

#### Details

No details

#### Value

An object of class "integer" giving the degrees of freedom for the designmatrix defined in argument des.

# References

No references in the moment

```
#######################################
# degrees of freedom for designmatrix with three main effects.
# three variables with two categories each.
df_des_cfa(design_cfg_cfa(kat=c(2,2,2)))
# two variables with two categories each and one variable
# with 7 categories (Linert LSD example).
df_des_cfa(design_cfg_cfa(kat=c(2,2,7)))
###########
# degrees of freedom for designmatrix with three main effects
# and three 'two by two'interactions.
# and tripple interaction --> saturated model --> df=0
# three variables with two categories each.
df_des_cfa(design_cfg_cfa(kat=c(2,2,2),form="~ V1 + V2 + V3 + V1:V2 + V1:V3 + V2:V3 + V1:V2:V3"))
#######################################
```
<span id="page-9-1"></span><span id="page-9-0"></span>

Calculates the expected frequencies of counts using log liniear model.

#### Usage

```
expected_cfa(des, observed, family = poisson(), intercept = FALSE, ...)
```
# Arguments

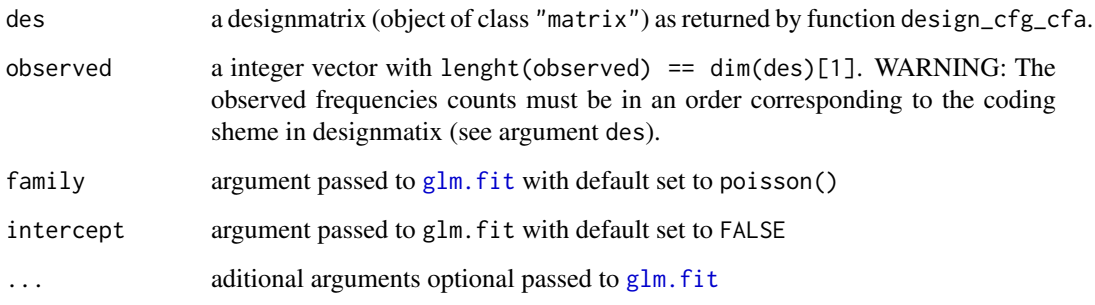

# Details

No details

# Value

An vector object giving the expected counts.

#### References

No references in the moment

```
#######################################
# expected counts for LienertLSD data example.
designmatrix<-design_cfg_cfa(kat=c(2,2,2)) # generate an designmatrix (only main effects)
data(LienertLSD) # load example data
observed<-LienertLSD[,4] # extract observed counts
expected_cfa(des=designmatrix, observed=observed) # calculation of expected counts
#######################################
```
<span id="page-10-0"></span>

Given a (response) pattern frequencies table this function returns a dataset representation of it.

# Usage

 $fre2dat(x, fact = FALSE, ...)$ 

# Arguments

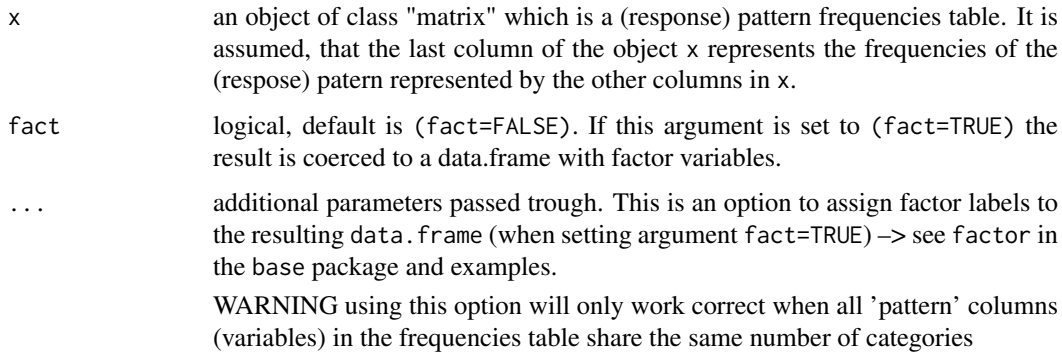

# Details

No details

#### Value

An object of class "matrix" or "data.frame" (depending on the argument fact) containing the dataset representation of the (response) pattern frequencies table give in the argument x.

#### References

No references in the moment

```
#######################################
data(LienertLSD)# loading example pattern frequencies table
fre2dat(LienertLSD)# coverting it into a (data) matrix
# for a matrix without colnames
colnames(LienertLSD)<-NULL # first removing the colnames
fre2dat(LienertLSD) # conversion with automatic new colnames
# requesting a data.frame using factor levels
fre2dat(LienertLSD,fact=TRUE,labels=c("yes","no"))
```
<span id="page-11-0"></span>Function tabulating (answer) categories in X.

#### Usage

ftab(X, catgories = NULL, na.omit = FALSE)

# Arguments

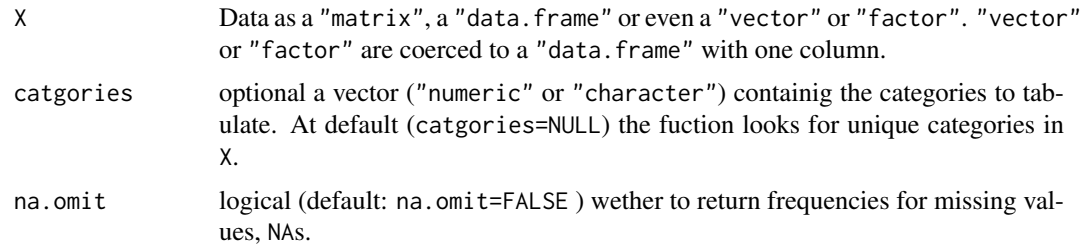

#### Details

X can either be a ("numeric" or "character") "matrix" containing response vectors of persons (rows) or a "data.frame" containing "numeric", "character" or "factor" variables (columns).

#### Value

a "matrix" with category frequencies

# Examples

```
########
data(suicide)
ftab(suicide)
```
lazar *The Data Example from Lazarsfeld and Henry*

#### Description

data example by Lazarsfeld and Henry (1968) where *N* = 1000 subjects need to solve questions or problems (i.e., A,B, and C). They either '1' = solved or '2' = did not solve the problems. The data is in pattern frequencies table representation (object of class c("data.frame", "Pfreq" )).

# Usage

data(lazar)

#### <span id="page-12-0"></span> $Lienert1978$  13

#### Format

A matrix with 4 columns and 8 rows. The last column gives the frequencies for the (response) pattern in column 1:3.

# Details

No detail in the moment

# References

Lazarsfeld, P. F., & Henry, N. W. (1968). *Latent structure analysis*. Boston: Houghton Mifflin.

#### Examples

```
##############################################################
data(lazar)
dim(lazar)
##############################################################
```
Lienert1978 *The Lienert (1978) Data*

#### Description

Data used as an example for two-sample CFA in the textbook by Mark Stemmler (2014) taken from Linert (1978, p. 978). The data is in pattern frequencies table representation (object of class c("data.frame", "Pfreq" )).

#### Usage

data(Lienert1978)

#### Format

A data frame (object of class c("data.frame", "Pfreq") ) with 4 columns and 12 rows. The last column gives the frequencies for the (response) pattern in column 1:2 of the respective 'Group' given in column 3.

# Details

no details at the moment ...

# References

Lienert, G. A. (1978). *Verteilungsfreie Methoden in der Biostatistik (Band II)* [Non-parametrical 168 methods in the field of biometrics (Vol. II)]. Meisenheim am Glan, Germany: Hain.

Stemmler, M. (2014). *Person-Centered Methods – Configural Frequency Analysis (CFA) and Other Methods for the Analysis of Contingency Tables*. Cham Heidelberg New York Dordrecht London: Springer.

# Examples

```
data(Lienert1978)
dim(Lienert1978)
##############################################################
colnames(Lienert1978) # show all variable names of Lienert1978
```
LienertLSD *The Linert LSD Data*

#### Description

Data from the classical Linert LSD trial as an example for CFA. The data is in pattern frequencies table representation (object of class c("data.frame", "Pfreq" )).

#### Usage

data(LienertLSD)

#### Format

A data frame (object of class c("data.frame", "Pfreq") ) with 4 columns and 8 rows. The last column gives the frequencies for the (response) pattern in column 1:3.

#### Details

The first three columns are named C, T and A which are abreviations for the observed symptoms after taking LSD:

C = narrowed consciousness

 $T =$  thought disturbance

 $A =$ affective disturbance

#### References

Lienert, G. A. (1971). Die Konfigurationsfrequenzanalyse: I. Ein neuer Weg zu Typen und Syndromen. *Zeitschrift für Klinische Psychologie und Psychotherapie, 19*(2), 99-115.

```
data(LienertLSD)
dim(LienertLSD)
##############################################################
colnames(LienertLSD) # show all variable names of matrix LienertLSD
```
<span id="page-13-0"></span>

<span id="page-14-0"></span>Calculates the likelihod ratio chi-square statistic based on observed and expected counts.

#### Usage

```
lr(observed, expected)
```
# Arguments

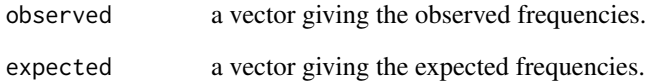

# Details

No details in the moment.

# Value

numeric giving the likelihood ratio chi-square statistic.

### References

Stemmler, M. (2014). *Person-Centered Methods – Configural Frequency Analysis (CFA) and Other Methods for the Analysis of Contingency Tables*. Cham Heidelberg New York Dordrecht London: Springer.

```
#######################################
######### some examples ########
data(newborns)
newborns
designmatrix \leq design_cfg_cfa(kat=c(2,2)) # generate an designmatrix (only main effects)
observed <- newborns[,3] # extract observed counts
expected <- expected_cfa(des=designmatrix, observed=observed) # calculation of expected counts
lr(observed,expected) # calculation of the likelihood ratio chi-square statistic
```
<span id="page-15-0"></span>data example by Stemmler (2014) p. 26 where  $N = 56$  newborns 'with seizures' = 1 or 'without seizures' = 2 (coded in the in first column named 'A') were tested with an intelligence test while they attended kindergarten. Children's intelligence was divided into 'average or above' = 1 and 'below average'  $= 2$  (coded in the in second column named 'B'). The third column gives the frequencies of the respective pattern.

# Usage

data(newborns)

#### Format

A data.frame with 3 columns and 4 rows. The last column gives the frequencies for the observed pattern in column 1:2. The data is in pattern frequencies table representation (object of class c("data.frame", "Pfreq"))

#### Details

No detail in the moment

#### References

Stemmler, M. (2014). *Person-Centered Methods – Configural Frequency Analysis (CFA) and Other Methods for the Analysis of Contingency Tables*. Cham Heidelberg New York Dordrecht London: Springer.

# Examples

```
##############################################################
data(newborns)
dim(newborns)
newborns
##############################################################
```
pos\_cfg\_cfa *Possible configurations*

#### Description

Calculates all possible configuartions for some variables with different numbers of categories.

# Usage

pos\_cfg\_cfa(kat, fact = FALSE)

#### <span id="page-16-0"></span> $S2CFA$  17

# Arguments

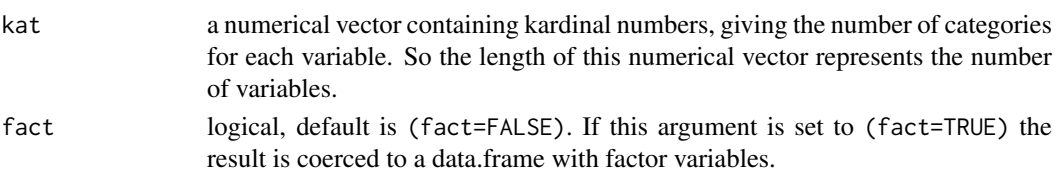

# Details

No details

# Value

An object of class "matrix" or "data.frame" (depending on the argument fact) containing all possible configurations for lenght(kat) variables with the respective number of categories given as kardinal numbers in the vector kat.

# References

No references in the moment

# Examples

```
#######################################
# possible configurations for ...
# three variables with two categories each (Linert LSD example).
pos_cfg_cfa(kat=c(2,2,2))
#######################################
```
<span id="page-16-1"></span>

S2CFA *Configural Frequencies Analysis for two Samples.*

# Description

Calculates coefficients for the two-sample CFA. Instead of differentiating between types and antitypes, two-sample CFA looks for discrimination types, that is configurations with significant differences in frequencies between two subsamples.

# Usage

```
S2CFA(patternfreq, alpha = 0.05, ccor = FALSE, ...)
```
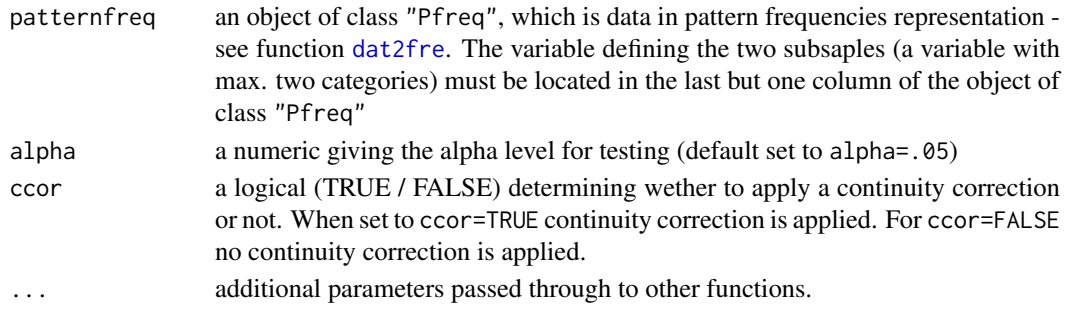

# Details

no details at the moment ...

#### Value

an object of class S2CFA with results.

# References

Stemmler, M. (2014). *Person-Centered Methods – Configural Frequency Analysis (CFA) and Other Methods for the Analysis of Contingency Tables.* Cham Heidelberg New York Dordrecht London: Springer.

Stemmler, M., & Hammond, S. (1997). Configural frequency analysis of dependent samples for intra-patient treatment comparisons. *Studia Psychologica, 39*, 167–175.

#### Examples

```
#######################################
############### some examples #########
######### example from Marks Textbook
data(Lienert1978)
res1 <- S2CFA(Lienert1978)
summary(res1)
res2 <- S2CFA(Lienert1978, ccor=TRUE) # with continuity correction
summary(res2)
######### example with biger numbers
data(suicide)
ftab(suicide) # 'Epoche' may divide the sample into 2 subsamples
suicide_2s <- suicide[, c(1,3,2) ] # reorder data that 'Epoche' is the last column
ftab(suicide_2s) # check reordering
suicide_2s_fre <- dat2fre(suicide_2s)
res3 <- S2CFA(suicide_2s_fre)
summary(res3)
res4 <- S2CFA(suicide_2s_fre, ccor=TRUE) # with continuity correction
summary(res4)
```
<span id="page-17-1"></span>stirling\_cfa *Approximation to the binomial using Stirling's Formula*

#### Description

Calculates the binomial aproximation using stirling's formula (Version of function: V 1.0 - November 2013)

#### Usage

```
stirling_cfa(observed, expected = NULL, n = sum(observed), p = NULL,
 cum = T, verb = T)
```
<span id="page-17-0"></span>

#### <span id="page-18-0"></span>suicide to the substitution of the state of the state of the state of the state of the state of the state of the state of the state of the state of the state of the state of the state of the state of the state of the state

# Arguments

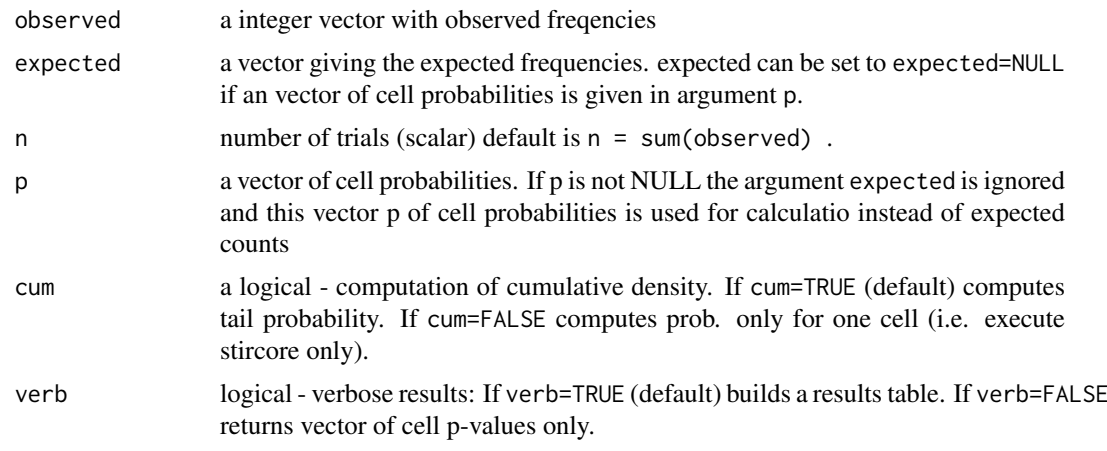

# Details

- Vector p must be of same length as observed \_or\_ p may be a scalar (e.g. in case of the zero-order CFA).
- The routine autoselects the upper or lower tail:
	- $-$  if obs  $>$  exp then sum obs:n
	- else sum 0:obs
- The stirling approximation cannot be evaluated if the observed frequency is 0 or n. Therefore, the proposal of A. von Eye (20xx) is adopted, taking the sum up to 1 or n-1, respectively.

#### Author(s)

R.W. Alexandrowicz

# References

von Eye, A. (2002). *Configural Frequency Analysis. Methods, Models, and Applications.* Mahwah, NJ, LEA.

suicide *The Linert suicide Data*

# Description

Data from the Linert suicide example for CFA. The data is in data list representation (each row is one case).

# Usage

data(suicide)

# Format

A data.frame with 3 columns (as factors).

<span id="page-19-0"></span>The three columns are named 'Geschlecht', 'Epoche' and 'Suizidart' which is 'gender', 'epoch' and 'type od suicide'. each of the variables are factors with the following levels:

Geschlecht: 'm' = 1 (male); 'w' = 2 (female)

Epoche: '44' = 1 (the epoch 1944); '52' = 2 (the epoch 1952)

Suizidart: 'Eh' = 1(hang); 'Es' = 2 (shoot); 'Et' = 3(drown); 'G' = 4(gas); 'H' = 5(crashing down); 'P' =  $6$ (open vein); 'S' = 7(barbiturate);

#### References

Krauth, J., & Lienert, G. A. (1973). *Die Konfigurationsfrequenzanalyse (KFA) und ihre Anwendung in Psychologie und Medizin: ein multivariates nichtparametrisches Verfahren zur Aufdeckung von Typen und Syndromen; mit 70 Tabellen*. Freiburg; München: Alber Karl.

#### Examples

```
##############################################################
data(suicide) # to load the data.frame included in the package
class(suicide)
dim(suicide)
str(suicide)
```
<span id="page-19-1"></span>summary.CFA *S3 Summary for CFA*

# Description

S3 summary method for object of class"CFA"

#### Usage

```
## S3 method for class 'CFA'
summary(object, digits = 3, type = "z.pChi", ...)
```
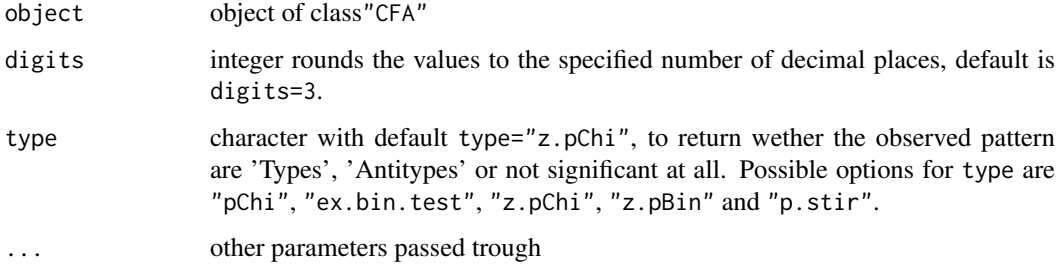

<span id="page-20-0"></span>summary.S2CFA *S3 Summary for S2CFA*

# Description

S3 summary method for object of class"S2CFA"

# Usage

```
## S3 method for class 'S2CFA'
summary(object, digits = 3, type = "ex.fisher.test", ...)
```
# Arguments

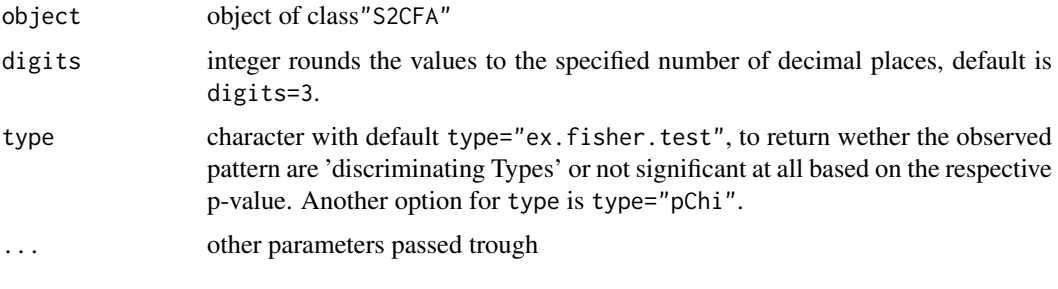

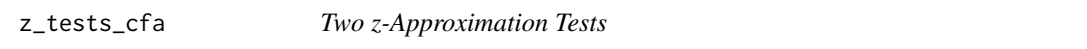

# Description

Calculates the Chi-square approximation to the z-test and the binomial approximation to the z-test.

# Usage

```
z_tests_cfa(observed, expected, ccor = FALSE, ntotal = sum(observed))
```
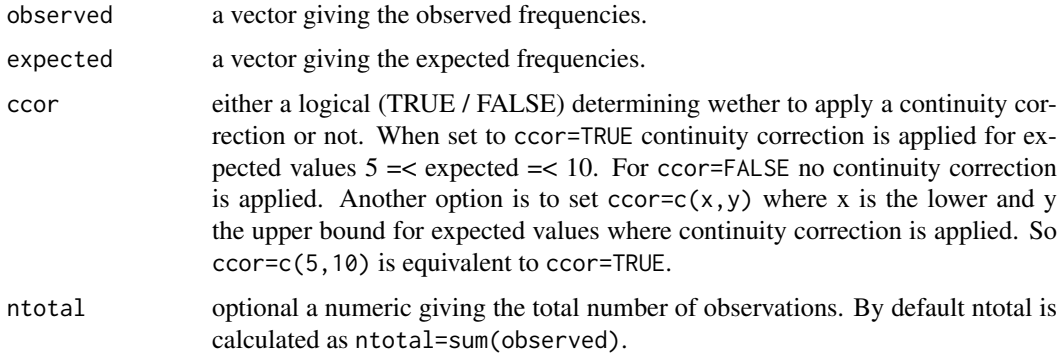

# Details

An continuity correction can be applied to the binomial approximation – see argument ccor.

# Value

a list with z an p-values.

# References

No references in the moment

```
#######################################
# expected counts for LienertLSD data example.
designmatrix<-design_cfg_cfa(kat=c(2,2,2)) # generate an designmatrix (only main effects)
data(LienertLSD) # load example data
observed<-LienertLSD[,4] # extract observed counts
expected<-expected_cfa(des=designmatrix, observed=observed) # calculation of expected counts
z_tests_cfa(observed,expected)
#######################################
```
# <span id="page-22-0"></span>Index

∗Topic datasets lazar, [12](#page-11-0) Lienert1978, [13](#page-12-0) LienertLSD, [14](#page-13-0) newborns, [16](#page-15-0) suicide, [19](#page-18-0) binomial\_test\_cfa, [3](#page-2-0) CFA, *[2](#page-1-0)*, [4](#page-3-0) chi\_local\_test\_cfa, *[2](#page-1-0)*, [5](#page-4-0) confreq, *[5](#page-4-0)* confreq *(*confreq-package*)*, [2](#page-1-0) confreq-package, [2](#page-1-0) dat2fre, *[4](#page-3-0)*, [6,](#page-5-0) *[17](#page-16-0)* design\_cfg\_cfa, *[2](#page-1-0)*, [7](#page-6-0) df\_des\_cfa, [9](#page-8-0) expected\_cfa, *[2](#page-1-0)*, [10](#page-9-0) fre2dat, [11](#page-10-0) ftab, [12](#page-11-0) glm, *[2](#page-1-0)*, *[4](#page-3-0)* glm.fit, *[5](#page-4-0)*, *[10](#page-9-0)* lazar, [12](#page-11-0) Lienert1978, [13](#page-12-0) LienertLSD, [14](#page-13-0) lr, [15](#page-14-0) newborns, [16](#page-15-0) pos\_cfg\_cfa, [16](#page-15-0) S2CFA, *[2](#page-1-0)*, [17](#page-16-0) stirling\_cfa, *[2](#page-1-0)*, [18](#page-17-0) suicide, [19](#page-18-0) summary.CFA, *[5](#page-4-0)*, [20](#page-19-0) summary.S2CFA, [21](#page-20-0)

z\_tests\_cfa, [21](#page-20-0)